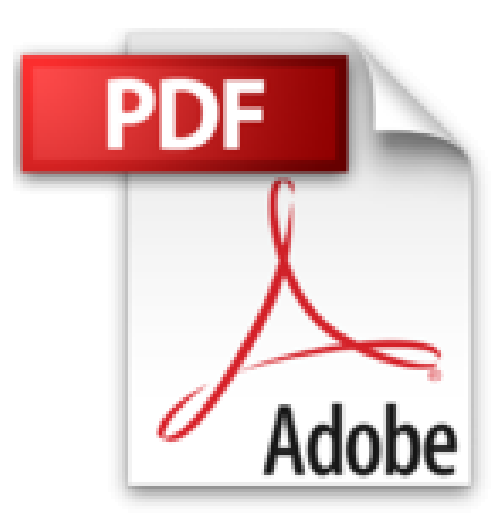

# **Programmation Cocoa sous Mac OS X**

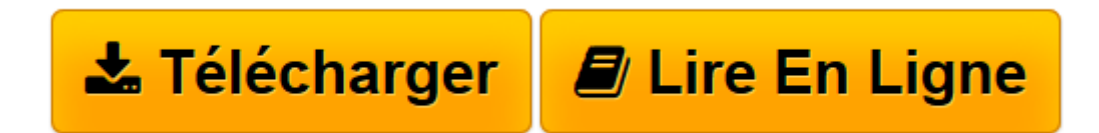

[Click here](http://bookspofr.club/fr/read.php?id=2744022942&src=fbs) if your download doesn"t start automatically

# **Programmation Cocoa sous Mac OS X**

Aaron Hillegass

**Programmation Cocoa sous Mac OS X** Aaron Hillegass

**[Télécharger](http://bookspofr.club/fr/read.php?id=2744022942&src=fbs)** [Programmation Cocoa sous Mac OS X ...pdf](http://bookspofr.club/fr/read.php?id=2744022942&src=fbs)

**[Lire en ligne](http://bookspofr.club/fr/read.php?id=2744022942&src=fbs)** [Programmation Cocoa sous Mac OS X ...pdf](http://bookspofr.club/fr/read.php?id=2744022942&src=fbs)

# **Téléchargez et lisez en ligne Programmation Cocoa sous Mac OS X Aaron Hillegass**

450 pages Revue de presse

# **Un grand merci**

Voici un ouvrage particulièrement réussi pour les débutants en Cocoa. Il m'a énormément aidé et reste ma principale référence dans de nombreuses situations. Les exemples et exercices permettent un apprentissage intéressant sans être trop abstrait. (L'avis d'un lecteur (Dakuja) *L'avis d'un lecteur (Dakuja)* )

#### **Carrément top du top...**

J'avais lu le précédent livre du même auteur que j'avais déjà apprécié...

Celui-ci a le même schéma que le précédent, la traduction est excellente, les exemples et exercices sont également en français. Quelques petites touches d'humour, la connaissance du langage C est un plus mais pas indispensable. Franchement très bien...(L'avis d'un lecteur (Gercofi) *L'avis d'un lecteur (Gercofi)* )

## **Cocoa pour les nuls**

Cocoa pour les nuls aurait pu être le titre. Ce livre très bien écrit (on sent l'expérience de formateur de l'auteur) ré-explique les base de la programmation C et objet. bien sur il faut quelque base de C pour comprendre mais nul besoin d'être un expert en C. Le livre est découpé en plusieurs petit chapitre (35) ou chaque chapitre traite un sujet.

moi je me suis fixé un sujet par jour (après journée) et ca permet de garder les idée claire. Je n'avais jamais fait de programme sous mac (je viens du monde windows et donc j'utilise visual studio et c#) mais ce livre m'a tout de suite fait rentrer dans l'univers de la programmation sous mac. Il montre aussi comment "bien programmer" avec le moins de code possible et en utilisant au maximum les classe présente dans le frameworks cocoa. je n'ai pas encore fini de lire ce livre (je ne suis qu'au chapitre 9) et je pourrais déjà écrire des petite application sympathique.

Même si cet ouvrage contient quelque exemples sur les application en console, il est principalement orienté graphique (et c'est tant mieux). Très bien traduit en Français (même les commentaire dans le code sont traduit).

Pour moi c'est LE livre a posséder! en le lisant on a l'impression de suivre une formation :)(L'avis d'un lecteur (Remy Schorkops) *L'avis d'un lecteur (Remy Schorkops)* )

#### **A lire avant de commencer le DEV sous mac**

Le livre couvre les grandes lignes du développement sous cocoa. Je vous conseille de le lire avant de débuter ce nouveau language, cela vous évitera certainement de commencer un projet mal structuré(L'avis d'un lecteur (Smooty seb) *L'avis d'un lecteur (Smooty seb)* )

#### **Excellent initiation à Cocoa**

Un apprentissage indispensable et incontournable pour découvrir la programmation Objective-C et Cocoa, que ce soit pour le Mac ou l'iPhone. Car une fois Cocoa bien compris sur le Mac, la transition sur iPhone sera encore plus simple. Si vous connaissez Java vous trouverez de nombreux points commun avec Cocoa. L'ouvrage est simple, didactique et pour avoir réalisé l'ensemble des exercices, tout à fait à la hauteur des débutants comme des développeurs avancés. Vraiment un must.(L'avis d'un lecteur (Sylvain Gamel) *L'avis d'un lecteur (Sylvain Gamel)* )

#### **Excellent ouvrage**

Ce livre est excellent pour l'apprentissage du langage Cocoa. En effet, me lançant dans le développement pour Iphone il a été très difficile de trouver de la documentation en français. Ce livre m'a alors permis de prendre la main sur les outils du kit de développement et de comprendre le principe du développement sous

mac et donc de progressivement me mettre à écrire des programmes pour Iphone. Lecture vivement conseillée.(L'avis d'un lecteur (S. Rachidi) *L'avis d'un lecteur (S. Rachidi)* )

## **Indispensable**

S'il ne faut qu'un bouquin sur le développement Cocoa, que ce soit celui-ci. Intelligemment structuré, clair, précis, c'est une référence en matière de didactique informatique. Il vise à nous donner un bon aperçu du processus de développement sous OSX et l'accès aux outils indispensables pour aller plus loin. Lire très attentivement le "Comment apprendre" qui bouscule pas mal d'idées reçues sur le sujet (non, il n'est pas indispensable de ne dormir que 4 heures par nuit pour être brillant!) Une réussite sur tous les points.(L'avis d'un lecteur (Thierry du Soleil) *L'avis d'un lecteur (Thierry du Soleil)* ) Présentation de l'éditeur Que vous développiez déjà des applications pour Mac OS X ou que vous débutiez, Programmation Cocoa sous Mac OS X est l'ouvrage qu'il vous faut.

Considéré comme LA référence en matière de programmation Mac, ce manuel, conçu sous la forme d'un tutoriel, vous guidera tout au long des étapes qui vous permettront de comprendre la programmation Cocoa. Avec de nombreux exercices, dont la clarté et l'exactitude ont été éprouvées lors de sessions de formation, cet ouvrage traite l'essentiel du développement d'applications pour Mac OS X et constitue une ressource indispensable à tout programmeur Mac.

Vous vous initierez au langage Objective-C et apprendrez à utiliser les trois outils les plus employés par les développeurs Mac : Xcode, Interface Builder et Instruments. Vous y découvrirez également les principaux motifs de conception de Cocoa.

Toutes les explications sont illustrées par du code exemplaire, basé sur les idiomes en vigueur dans la communauté Cocoa. Après avoir lu cet ouvrage, vous en saurez suffisamment pour comprendre et exploiter la documentation en ligne d'Apple. Et non seulement vous pourrez développer vos propres programmes, mais vous saurez les écrire dans un style élégant.Cette troisième édition se fonde sur les technologies apportées par Mac OS X 10.4 et 10.5. Elle couvre notamment Xcode 3, Objective-C 2, Core Data, le ramasse-miettes et CoreAnimation.

# Biographie de l'auteur

Aaron Hillegass, qui a travaillé pour NeXT et Apple, donne à présent des cours très réputés de programmation avec Cocoa au Big Nerd Ranch. Lors de son passage chez NeXT, il avait déjà écrit le premier cours sur OpenStep, le prédécesseur de Cocoa.

Download and Read Online Programmation Cocoa sous Mac OS X Aaron Hillegass #952ZVNY0Q4P

Lire Programmation Cocoa sous Mac OS X par Aaron Hillegass pour ebook en ligneProgrammation Cocoa sous Mac OS X par Aaron Hillegass Téléchargement gratuit de PDF, livres audio, livres à lire, bons livres à lire, livres bon marché, bons livres, livres en ligne, livres en ligne, revues de livres epub, lecture de livres en ligne, livres à lire en ligne, bibliothèque en ligne, bons livres à lire, PDF Les meilleurs livres à lire, les meilleurs livres pour lire les livres Programmation Cocoa sous Mac OS X par Aaron Hillegass à lire en ligne.Online Programmation Cocoa sous Mac OS X par Aaron Hillegass ebook Téléchargement PDFProgrammation Cocoa sous Mac OS X par Aaron Hillegass DocProgrammation Cocoa sous Mac OS X par Aaron Hillegass MobipocketProgrammation Cocoa sous Mac OS X par Aaron Hillegass EPub **952ZVNY0Q4P952ZVNY0Q4P952ZVNY0Q4P**